# IN201 : Examen SUPAERO 2A

Christophe Garion [<garion@isae.fr>](garion@isae.fr) 16 février 2011

Cet examen est composé de trois parties indépendantes. Vous avez 2h30 pour le faire. Les documents autorisés sont les photocopies distribuées en cours et les notes manuscrites que vous avez prises en cours. L'exercice [1](#page-0-0) est un exercice orienté Java. L'exercice [2](#page-3-0) étudie un patron de conception particulier. L'exercice [3](#page-6-0) est un exercice de modélisation avec UML. Il sera tenu compte de la rédaction. Chaque exercice sera noté sur 10 points, mais le barème final peut être soumis à de légères modifications.

Remarques importante : dans tous les exercices, il sera tenu compte de la syntaxe UML lors de l'écriture de diagrammes. Ne perdez pas des points bêtement.

Dans certains exercices, vous allez devoir écrire du code Java. Il est évident que les petites erreurs de syntaxe ne seront pas pénalisantes (qui peut se vanter d'écrire directement du code correct à chaque fois ?). De même, vous n'écrirez la documentation Javadoc d'une méthode ou d'une classe que si vous le jugez nécessaire (préciser la signification d'un paramètre ou du retour d'une méthode par exemple).

### <span id="page-0-0"></span>1 Un système de *logging* évolué

Il est 1h14 du matin, votre BE est à rendre pour tout à l'heure et cela fait 2 heures que vous examinez tous vos fichiers sources pour enlever les System.out.println que vous avez mis un peu partout pour d´eboguer votre application. Les commentaires qui s'affichaient sur la console pour vous aider `a avancer dans le BE feraient mauvaise impression si votre  $PC(wo)$ man les voyait...

En tout cas, ce travail d'effacement est fastidieux et peu intéressant. Afin d'être plus efficace dans votre prochain projet en Java<sup>[1](#page-0-1)</sup>, vous décidez de regarder ce « problème » de plus près. Ce que l'on cherche à faire lorsque l'on imprime sur la console des messages pour savoir ce qu'une application est en train de faire est appelé logging (historique des événements en français). Le logging d'une application peut se faire sur la console, mais également dans un fichier, une base de données etc. On peut normalement configurer le *logging* de façon simple (par un fichier de configuration par exemple) et donc facilement empêcher par exemple l'affichage de commentaires sur la console. Ça tombe bien, il y a justement une API Java qui fait cela, log4j [\[1\]](#page-8-0). Vous avez tout juste le temps de lire le tutoriel en ligne de log4j que crac, le réseau de l'ISAE tombe en rade, les 1A ayant eu la merveilleuse idée de télécharger tous en même temps la version PDF de  $[2]$ . Il va falloir recoder tout cela sans l'aide du réseau...

1. dans un premier temps, on ne s'intéresse qu'à du *logging* sur la console.

D'après ce que vous avez pu comprendre, un *logger* est un objet sur lequel on peut écrire des messages avec différents niveaux de priorité. On peut écrire des messages informatifs (niveau INFO), des messages d'avertissement (niveau WARNING) ou des messages de d´ebogage (niveau DEBUG). Le niveau le plus important est DEBUG, puis vient WARNING et enfin INFO. Lorsque l'on a un logger, on dispose donc de trois méthodes correspondant chacune à l'écriture d'un message avec une priorité particulière.

Le logger lui-même a un masque qui est le niveau à partir duquel le logger va effectivement écrire les messages. Par exemple, un logger de niveau WARNING va effectivement écrire les messages de niveau WARNING et INFO qu'on lui a confiés, mais pas ceux de niveau DEBUG. Ainsi, un message de niveau DEBUG écrit sur un logger de niveau WARNING ne sera pas affiché sur la console. Par contre, si on change le niveau du même logger en DEBUG, le message sera affiché (ainsi que tous les messages de niveau WARNING ou INFO). On peut configurer le masque du *logger* à sa création ou via une méthode.

<span id="page-0-1"></span><sup>1.</sup> Si si, il y en aura sûrement un.

- (a) donner une représentation UML de la classe Logger. On considérera que les niveaux de priorité peuvent être représentés par des attributs statiques de type entier dans la classe Logger. La classe Logger comportera, entre autres, une méthode pour chaque appel de *log* suivant son niveau.
- (b) écrire un programme d'exemple (classe possédant une méthode main) qui créé un *logger* de niveau WARNING et écrit trois messages respectivement de niveau INFO, WARNING et DEBUG sur ce logger.
- $(c)$  écrire la classe Logger en Java.
- 2. on s'intéresse maintenant à plusieurs types de *loggers*. On pourra par exemple *logger* sur la console ou dans un fichier, mais rien ne devrait empêcher la création plus tard de *loggers* vers un fichier XML, une base de données ou de *loggers* qui envoient des mails.
	- (a) en essayant d'avoir une solution permettant l'ajout facile de nouveaux types de loggers, quelle(s)  $modification(s)$  proposez-vous sur la classe **Logger** précédemment développée ?
	- (b) réécrire la classe Logger en Java.
	- $(c)$  écrire en Java un *logger* spécifique pour écriture sur la console.
- 3. maintenant, supposons que l'on souhaite utiliser plusieurs *loggers* dans un même programme. Ces différents loggers peuvent avoir des niveaux de priorité différents. Par exemple, on peut souhaiter avoir un *logger* de priorité INFO sur la console pour vérifier que le déroulement du programme est correct et un *logger* de priorité WARNING ou DEBUG dans un fichier pour analyser plus finement les problèmes qui peuvent se poser.

Evidemment, il paraît difficilement concevable que le développeur fasse deux appels, un pour le *logger* sur la console et un pour le *logger* dans le fichier, à chaque fois qu'il veut *logger* un message dans son application. Il faut donc trouver un moyen d'éviter que le développeur effectue de multiples appels.

(a) en cherchant dans  $[4]$ , vous trouvez le patron de conception qui vous conviendrait : « chaîne de responsabilité ».

Le patron de conception « chaîne de responsabilité » permet de définir un ensemble de classes pouvant répondre à une requête sans se connaître les unes les autres. Un diagramme de classes présentant plus précisément le patron de conception est présenté sur la figure [1.](#page-2-0) En utilisant ce diagramme, on peut présenter un scénario d'utilisation de ce patron de conception comme suit :

- $-$  le client veut traiter une requête. Pour cela, il appelle traiterRequete sur un handler
- le handler vérifie qu'il peut traiter la requête. Si ce n'est pas le cas et qu'il a un handler successeur (représenté par le rôle suivant dans le diagramme), il lui transmet la requête
- la requête est traitée par le *handler* adéquat

On peut remarquer que dans notre cas, les *handlers* traiteront tous la requête. L'utilisation du patron de conception « chaîne de responsabilité » est ici un moyen de cacher une chaîne de traitement au développeur, pas forcément de trouver le bon handler pour traiter la requête.

Adapter le patron de conception à notre problème en ne considérant que deux loggers particuliers, ConsoleLogger et FileLogger, et représenter la solution obtenue par un diagramme UML.

- $(b)$  réécrire en Java la classe Logger.
- (c) écrire un programme d'exemple (classe possédant une méthode main) utilisant deux loggers : – un premier *logger* de type ConsoleLogger de priorité INFO;
	- un deuxième *logger* de type FileLogger de priorité DEBUG.

Le programme écrira un message pour chaque niveau de priorité.

<span id="page-2-0"></span>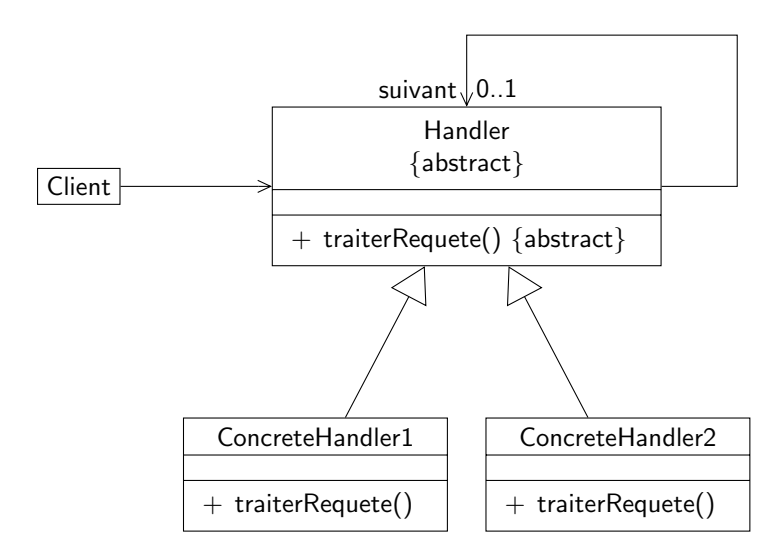

FIGURE 1 : Le patron de conception « chaîne de responsabilité »

4. il serait également intéressant de pouvoir ajouter des informations dans les messages que l'utilisateur veut *logger*. Par exemple, on pourrait ajouter automatiquement la date à laquelle le message a été écrit sur le *logger*. Ce problème vous rappelle quelque chose... En révisant votre examen, vous avez aperçu dans l'examen 2009/2010 le patron de conception « décorateur ». Ce patron permet de changer le comportement d'un objet en l'encapsulant dans un autre objet. Un diagramme de classe présentant le décorateur est donné sur la figure [2](#page-2-1) et un diagramme de séquence expliquant son fonctionnement est donné sur la figure [3.](#page-3-1)

<span id="page-2-1"></span>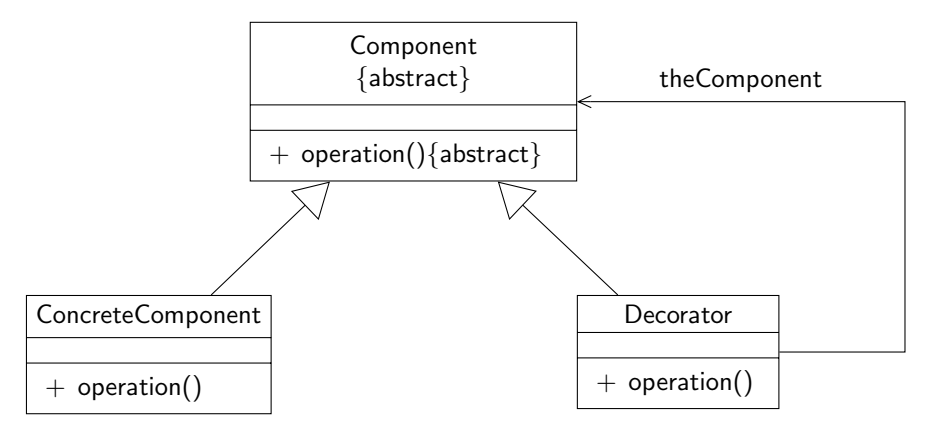

FIGURE 2 : Le patron de conception « décorateur »

- (a) instancier le patron de conception « décorateur » sur le problème. On considérera que l'on cherche à pouvoir ajouter une date à chaque log de l'utilisateur s'il le souhaite via un décorateur particulier, DateAppender.
- (b) écrire la classe DateAppender en Java. On rappelle que la classe java.util.Date permet d'avoir la date courante en instanciant un objet de la classe.

<span id="page-3-1"></span>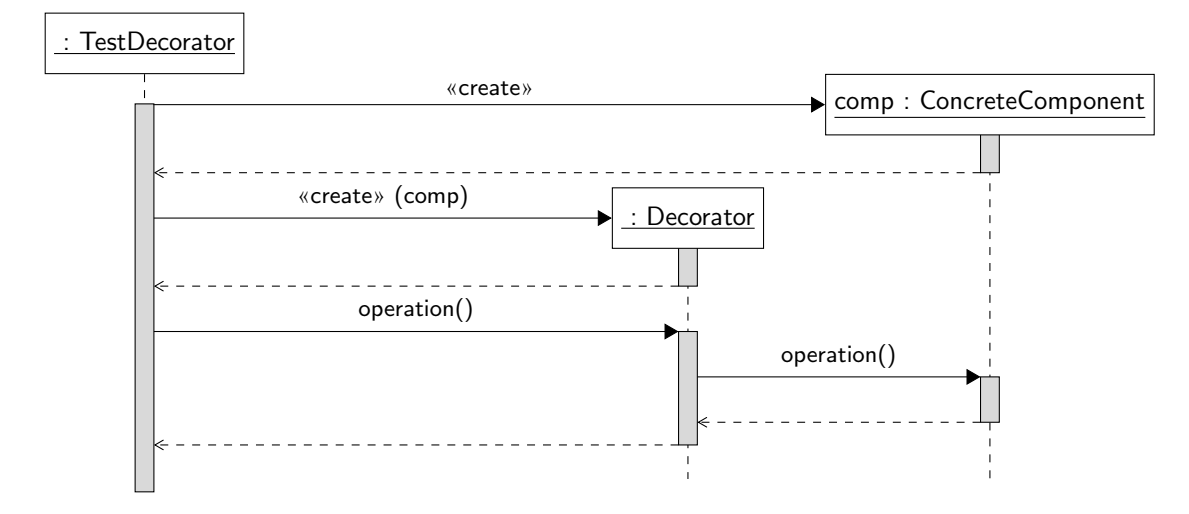

FIGURE 3 : Un scénario d'utilisation du décorateur

## <span id="page-3-0"></span>2 Visiteur du soir, espoir

Ça y est, votre binôme a encore eu une idée de génie. Il a déboulé dans votre chambre et vous disant « hé, en fait ce serait super cool de pouvoir faire des recherches évoluées sur les étiquettes du BE, genre tu vois tu cherches les marques-pages étiquetés par « vacances » ou par « mer ». Ou alors ceux étiquetés à la fois par « Java » et « fun » (ça existe ?). Bon c'est pas tout ça, mais j'ai une soirée à préparer, alors vu que je me suis farci le BE de C l'an dernier, au boulot. ». La soirée s'annonce bien.

<span id="page-3-2"></span>Reprenons depuis le départ. Vous avez développé la classe Etiquette lors du TP récapitulatif et elle contient un ensemble de marque-pages. Un diagramme UML de la classe Etiquette est rappelé sur la figure [4.](#page-3-2)

| Etiquette                                                                                                    |
|----------------------------------------------------------------------------------------------------|
| - nom : String<br>mere: Etiquette<br>filles : Etiquette[*]<br>mp: MarquePage[*]                                                                                                    |
| + Etiquette(nom_: String, mere_: Etiquette)<br>$+$ getNom() : String<br>$+$ getMere() : Etiquette<br>$+$ getFilles() : Etiquette[*]<br>$+$ getMarquePages() : MarquePage[*]<br>+ ajouter(mp: MarquePage)<br>$+$ retirer(mp : MarquePage)<br>$+$ toString() : String |

FIGURE 4 : Diagramme détaillé de la classe Etiquette

L'objectif est donc de pouvoir poser des requêtes complexes pour récupérer de façon plus fine des marque-pages. On va manipuler des expressions permettant de combiner avec des opérateurs logiques différentes étiquettes. On va se restreindre ici aux opérateurs logiques OU, ET et NOT. Par exemple, on

<span id="page-4-0"></span>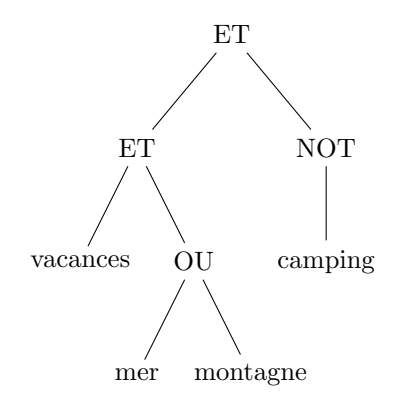

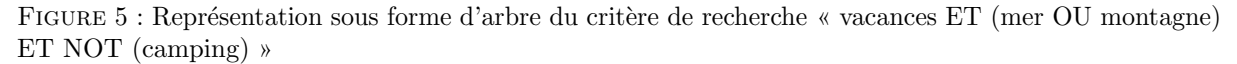

pourra considérer l'expression « vacances ET (mer OU montagne) ET NOT (camping) » qui représentera une recherche de tous les marque-pages associés à l'étiquette « vacances » et à l'étiquette « mer » ou `a l'´etiquette « montagne », mais pas `a l'´etiquette « camping ». On remarque tout d'abord que les constituants de l'expression peuvent être :

- des opérateurs binaires (qui prennent deux opérandes), comme ET et OU
- $-$  des opérateurs unaires comme NOT
- $-$  des étiquettes

Pour représenter un critère de recherche complexe, on peut utiliser une structure d'arbre. On rappelle qu'un arbre est une structure comportant un ensemble de nœuds reli´es entre eux par des arcs. Un nœud accessible depuis un nœud  $A$  par un arc est dit nœud fils de  $A$ . Dans notre problématique de représentation de critères de recherche, chaque nœud de l'arbre est soit une étiquette, soit un opérateur. Chaque nœud représentant un opérateur possède un nombre de nœuds fils égal à son arité (le nombre d'arguments de l'opérateur). Par exemple, le critère « vacances ET (mer OU montagne) ET NOT (camping) » peut être représenté par l'arbre représenté sur la figure [5.](#page-4-0)

Enfin, on souhaite également pouvoir afficher sur la console une représentation d'un critère de recherche en utilisant sa représentation sous forme d'arbre.

- 1. proposer un diagramme de classes simple mais complet permettant de représenter les différents nœuds que l'on peut représenter. On introduira les opérations nécessaires à l'affichage et à l'évaluation d'une requête dans les nœuds et on veillera à construire un diagramme suffisamment générique (via l'héritage ou la réalisation d'interfaces). On fera ainsi apparaître :
	- $-$  un type de nœud générique sous forme d'une classe ou d'une interface
	- les diff´erents types d'op´erations (unaire ou binaire) sous forme de classes ou d'interfaces
	- les opérations « ET », « OU » et « NOT » sous forme de classes
	- $-$  les nœuds ne contenant qu'une étiquette que l'on représentera par une classe NoeudEtiquette

On ne représentera pas les éventuelles associations entre classes, mais on introduira des attributs permettant de les coder.

- 2. écrire la classe NoeudEtiquette en Java. Cette classe ne contient qu'une étiquette et possédera une méthode d'affichage et une méthode permettant d'évaluer le nœud.
- 3. quelles critiques peut-on émettre sur ce modèle ? Vous réfléchirez en particulier à l'ajout d'une nouvelle opération (autre que l'évaluation et l'affichage) sur les expressions. Par exemple, on pourrait souhaiter avoir une opération qui permette de sauvegarder l'expression de recherche dans un fichier texte.

<span id="page-5-1"></span>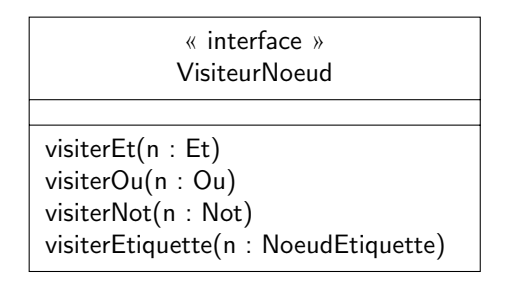

Figure 6 : L'interface VisiteurNoeud

4. pour pallier les problèmes évoqués dans la question précédente, on décide d'appliquer un patron de conception particulier, le visiteur  $\left[4, 3\right]$  $\left[4, 3\right]$  $\left[4, 3\right]$ . L'idée de ce patron est d'encapsuler une opération dans un objet appel´e visiteur et de passer cet objet aux nœuds de l'arbre. Lorsqu'un nœud accepte un visiteur pour une opération particulière, il appelle une méthode du visiteur correspondant à son type et se passe en paramètre de cette méthode.

Par exemple, supposons que l'on dispose d'un visiteur pour une opération op sur les nœuds. Cet objet aura donc une méthode de visite correspondant à ET, une à OU, une à NOT et une aux nœuds représentant les étiquettes. Ce sont ces méthodes qui « effectueront » op sur les différents nœuds. On les nommera par convention **visiterEt, visiterOu, visiterNot, visiterEtiquette**  $^2$  $^2$ **.** On dispose ainsi des m´ethodes pour chaque type de nœud. Comme tous les visiteurs devront disposer de ces méthodes, on peut créer une interface VisiteurNoeud les possédant (cf. figure  $6$ ).

<span id="page-5-2"></span>Les nœuds n'auront plus à coder les différentes opérations qui peuvent s'effectuer sur eux, celles-ci seront « stockées » dans un visiteur particulier. Il suffit alors pour chaque nœud de disposer d'une méthode  $accepter(v : Visiteur)$  qui appelle la méthode du visiteur correspondant au type de nœud. Un exemple d'utilisation d'un visiteur par un nœud de type Et est donné sur la figure [7.](#page-5-2) Évidemment, dans l'appel à visiterEt, on risque d'appeler une méthode particulière sur les opérandes de l'opérateur ET...

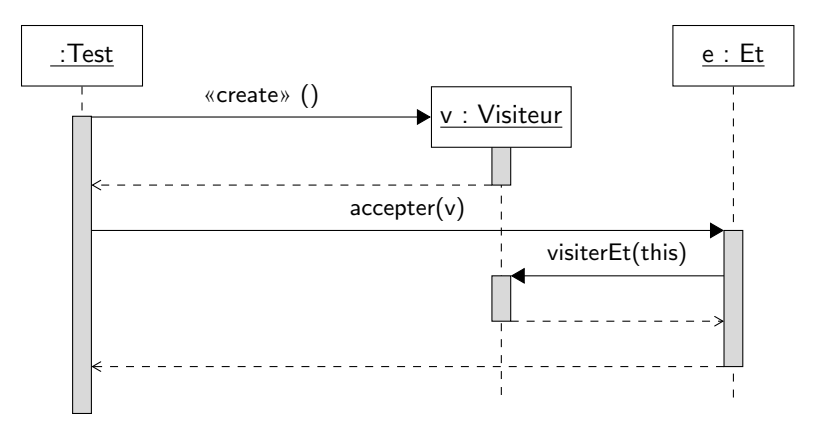

FIGURE 7 : Diagramme de séquence présentant une utilisation de Visiteur

Modifier les classes que vous aviez proposées en question 1 et introduire les deux classes de visiteurs n´ecessaires `a la r´ealisation des op´erations d'affichage et de calcul de l'expression (attention pour

<span id="page-5-0"></span><sup>2.</sup> On remarquera qu'en Java, on pourrait utiliser plusieurs méthodes s'appelant visiter mais avec des arguments différents (nœud de type ET, de type OU etc). C'est le principe de la *surcharge* de méthodes

cette dernière, il faut trouver un moyen de conserver le résultat de l'évaluation de la requête).

5. écrire les classes et interfaces correspondant au diagramme construit à la question précédente.

On rappelle que la classe HashSet du paquetage java.util représente un ensemble d'objets (sans répétition d'occurences possible donc). Elle contient une méthode **boolean** contains(E element) qui permet de savoir si un élément appartient ou non à l'ensemble et une méthode **add** qui permet d'ajouter un élément à l'ensemble (si l'élément est déjà dans l'ensemble, il n'est pas ajouté). On supposera que la classe MarquePage est correctement implantée et que la méthode contains de HashSet fonctionnera avec cette classe<sup>[3](#page-6-1)</sup>. Enfin, HashSet a un constructeur qui prend une instance de Vector en paramètre et permet de construire un ensemble à partir d'un vecteur d'objets.

Si plusieurs classes sont quasiment identiques (au nom près par exemple), vous pouvez n'en écrire qu'une seule, préciser que les autres classes ont le même code et donner les différences entre les classes.

Enfin, l'implantation de la méthode permettant de visiter un nœud de type Not pour l'évaluation est compliquée, le traitement de ce problème sera considéré comme un bonus.

- 6. écrire un programme d'exemple (classe contenant une méthode main) construisant la requête présentée en figure [5,](#page-4-0) l'affichant, l'évaluant et affichant le résultat de la requête. On créera des étiquettes directement sous la racine et ne contenant pas de marque-pages.
- 7. on souhaite introduire une opération qui peut lever une exception sous contrôle. Est-ce possible avec la solution développée précédemment ?

#### <span id="page-6-0"></span>3 LHC at home

Remarque : cet exercice propose une modélisation de notions de physique théorique. Il ne s'agit pas d'une étude rigoureuse sur le sujet. En particulier, des simplifications ont été faites pour ne pas alourdir le sujet. Il est plus que conseillé de lire l'énoncé en entier avant de répondre aux questions.

Lors d'un séjour à Caltech (California Institute of Technology), vous rencontrez le Dr. Sheldon Cooper (cf. figure [8\)](#page-7-0), un chercheur en physique théorique. Le Dr. Cooper souhaiterait disposer d'une application permettant de simuler la création de nouvelles particules afin de vérifier ses fascinantes hypothèses sur la théorie des cordes. Comme le travail de conception et de développement d'une application informatique n'est pas assez noble pour lui, il vous demande de lui développer cette application. Après tout cela semble dans vos cordes, vous n'avez qu'un diplôme d'ingénieur.

Il faut donc que vous vous replongiez dans vos cours de physique de 1A. En physique, selon le modèle standard, toutes les particules possèdent un spin qui est une propriété intrinsèque à chaque particule et une charge électrique qui peut être nulle. Parmi les particules, on distingue les fermions et les bosons. Les fermions ont un spin demi-entier et les bosons ont un spin entier. Les fermions sont associés à la matière et les bosons aux forces fondamentales.

Les fermions sont séparés en deux catégories : les quarks et les leptons. Parmi les quarks, on trouve par exemple les quarks up, down, charm et strange. Ils ont une charge électrique non nulle. Parmi les leptons, on trouve les neutrinos qui n'ont pas de charge électrique et les électrons (électron, muon, tau) qui ont une charge électrique négative.

Parmi les bosons, on trouve le photon, les gluons et les bosons W<sup>-</sup>, W<sup>+</sup> et Z<sup>0</sup>. La théorie prédit l'existence de deux bosons supplémentaires, le boson de Higgs et le graviton, mais ils n'ont pas encore été observés.

Des fermions peuvent être composés d'autres fermions. Il s'agit par exemple de la famille des hadrons qui sont compos´es de quarks. Parmi les hadrons, les neutrons sont compos´es d'un quark up et de deux quarks down et les protons sont composés de deux quarks up et d'un quark down.

<span id="page-6-1"></span><sup>3.</sup> Il faut en effet que la méthode equals de la classe soit correctement implantée.

<span id="page-7-0"></span>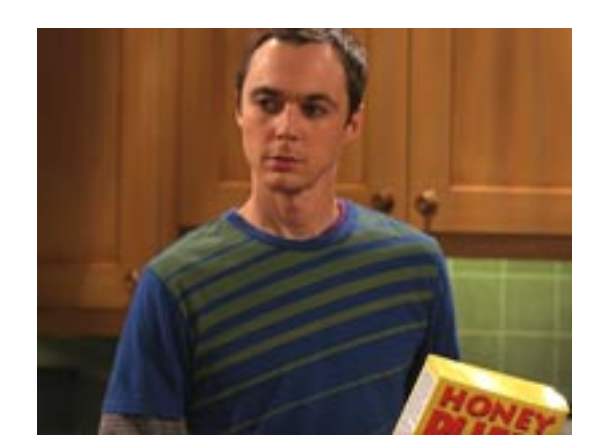

FIGURE 8 : Sheldon Cooper dans The Big Bang Theory (CCBS 2007-2010)

Un atome est composé d'un ensemble d'électrons et d'un noyau, lui-même composé d'un ensemble de protons et de neutrons

Les particules peuvent être soumises à des interactions élémentaires qui peuvent être de quatre types : interaction électromagnétique, interaction nucléaire forte, interaction nucléaire faible et gravitation. Ces interactions sont transportées par des bosons.

Le LHC (Large Hadron Collider) que vous devez simuler dans votre application a pour objectif de vérifier un certain nombre de théories en faisant entrer en collision des particules, ici des hadrons. Le LHC dispose également d'un certain nombre de détecteurs qui observent les particules, dont les 4 principaux sont ATLAS, ALICE, CMS et LHCb.

1. proposer un diagramme de classes d'analyse représentant le domaine étudié. On fera apparaître les classes, les relations entre classes, les éventuels noms de rôles et les multiplicités des associations, et on justifiera l'utilisation de classes abstraites et d'interfaces. On pourra utiliser quelques attributs et représenter quelques méthodes si nécessaire. Enfin, on cherchera à avoir une solution la plus générique possible, i.e. permettant l'ajout de nouvelles fonctionnalités facilement.

Si vous souhaitez contraindre votre diagramme, n'hésitez pas à ajouter des notes UML aux éléments que vous voulez contraindre ou du texte en plus du diagramme.

2. un scénario d'utilisation de votre simulateur est le suivant : le LHC crée deux protons et les accélère en leur donnant des facteurs d'accélération opposés. Au bout d'un certain temps, le LHC va déclencher la collision des deux protons en les injectant dans la boucle principale de l'accélérateur. Lors de la collision, représentée par un appel de méthode du LHC sur le premier proton, les deux protons vont émettre deux bosons  $Z^0$  (ou W, mais nous supposerons que ce sont des bosons  $Z^0$  ici) qui vont se combiner pour donner naissance à un boson de Higgs.

Représenter le scénario précédent par un diagramme de séquence.

3. on s'intéresse maintenant au cycle de vie d'un des détecteurs, ALICE. Au démarrage du détecteur, une phase de vérification interne est déclenchée. Durant cette phase, une vérification de tous les composants d'ALICE est effectuée. Si un problème est détecté, ALICE passe dans un état de maintenance durant lequel les composants sont réparés et à la fin de cet état de maintenance on retourne à la phase de vérification interne.

Si la phase de vérification interne se déroule normalement, ALICE attend d'éventuelles collisions. Lorsqu'une collision se produit, ALICE analyse les observations qu'il a effectué et envoie les résultats au centre de traitement du LHC (cette opération prend beaucoup de temps). Il retourne ensuite en état d'observation s'il reste des expériences à réaliser (modélisé par un booléen exp). S'il n'y a

plus d'expérience à réaliser, ALICE s'arrête. Un opérateur peut également à tout moment arrêter le détecteur lors de cette phase de fonctionnement normale.

Construire un diagramme de machines d'états représentant le cycle de vie d'ALICE.

# Références

- <span id="page-8-0"></span>[1] Apache log4j. <http://logging.apache.org/log4j/>.
- <span id="page-8-1"></span>[2] A. Bonnet and J. Luneau. Aérodynamique : théories de la dynamique des fluides. Cépaduès, 1989.
- <span id="page-8-3"></span>[3] E. Freeman, E. Freeman, B. Bates, and K. Sierra. Head first design patterns. O' Reilly, 2005.
- <span id="page-8-2"></span>[4] E. Gamma, R. Helm, R. Johnson, and J. Vlissides. Design Patterns - Elements of reusable objectoriented software. Addison-Wesley professional computing series. Addison-Wesley, 1994.